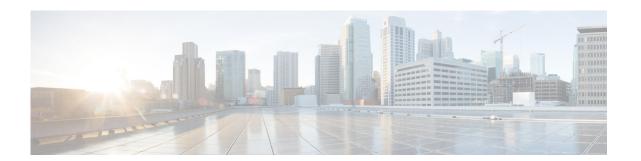

# **Show Commands**

This chapter describes the Cisco NX-OS Routing Information Protocol (RIP) show commands.

# show ip rip

To display the configuration and status of the Routing Information Protocol (RIP), use the **show ip rip** command in any mode.

show ip rip [instance-tag] [vrf vrf-name]

# **Syntax Description**

| instance-tag | (Optional) RIP instance. The instance tag can be a maximum of 20 alphanumeric characters.                                                                                                    |
|--------------|----------------------------------------------------------------------------------------------------|
| vrf vrf-name | (Optional) Specifies the name of the virtual routing and forwarding (VRF) instance. The <i>vrf-name</i> argument can be specified as any case-sensitive, alphanumeric string up to 32 characters. The strings "default" and "all" are reserved VRF names. |

#### **Command Default**

No default behavior or values

#### **Command Modes**

Any command mode

# **Command History**

| Release     | Modification                 |
|-------------|------------------------------|
| 5.2(1)N1(1) | This command was introduced. |

# Examples

This example shows how to display the RIP configuration information:

switch(config-if)# show ip rip

| Command                       | Description                                |
|-------------------------------|--------------------------------------------|
| show ip rip interface         | Displays RIP information for an interface. |
| show ip rip neighbor          | Displays RIP neighbor information.         |
| show ip rip policy statistics | Displays RIP policy statistics.            |
| show ip rip route             | Displays RIP route information.            |
| show ip rip statistics        | Displays RIP statistics.                   |

# show ip rip interface

To display interface entry information from the Routing Information Protocol (RIP) topology table, use the **show ip rip interface** command in any mode.

**show ip rip interface** [type slot/[QSFP-module/]port] [**vrf** vrf-name]

### **Syntax Description**

| <pre>interface type slot/[QSFP-module/]port</pre> | (Optional) Specifies the interface. The <i>slot</i> number is from 1 to 255. The <i>QSFP-module</i> number is from 1 to 4. The <i>port</i> number is from 1 to 128.                                                                                       |
|---------------------------------------------------|----------------------------------------------------------------------------------------------------|
|                                                   | <b>Note</b> The <i>QSFP-module</i> number applies only to the QSFP+ Generic Expansion Module (GEM).                                                                                                    |
| vrf vrf-name                                      | (Optional) Specifies the name of the virtual routing and forwarding (VRF) instance. The <i>vrf-name</i> argument can be specified as any case-sensitive, alphanumeric string up to 32 characters. The strings "default" and "all" are reserved VRF names. |

### **Command Default**

This command has no default settings.

### **Command Modes**

Any command mode

# **Command History**

| Release     | Modification                         |
|-------------|--------------------------------------|
| 6.0(2)N1(2) | Support for the QSFP+ GEM was added. |
| 5.2(1)N1(1) | This command was introduced.         |

### **Examples**

This example shows how to display the neighbor information for a specified interface from the RIP topology table:

switch(config-if)# show ip rip interface ethernet 1/2

| Command                       | Description                        |
|-------------------------------|------------------------------------|
| show ip rip                   | Displays RIP information.          |
| show ip rip neighbor          | Displays RIP neighbor information. |
| show ip rip policy statistics | Displays RIP policy statistics.    |
| show ip rip route             | Displays RIP route information.    |
| show ip rip statistics        | Displays RIP statistics.           |

# show ip rip neighbor

To display the neighbor information from the Routing Information Protocol (RIP) topology table, use the **show ip rip neighbor** command in any mode.

**show ip rip neighbor** [interface-type instance] [**vrf** vrf-name]

# **Syntax Description**

| interface-type | (Optional) Interface type. For more information, use the question mark (?) online help function.                                                                                                    |
|----------------|----------------------------------------------------------------------------------------------------|
| instance       | (Optional) Either a physical interface instance or a virtual interface instance.                                                                                                    |
| vrf vrf-name   | (Optional) Specifies the name of the virtual routing and forwarding (VRF) instance. The <i>vrf-name</i> argument can be specified as any case-sensitive, alphanumeric string up to 32 characters. The strings "default" and "all" are reserved VRF names. |

### **Command Default**

No default behavior or values

### **Command Modes**

Any command mode

# **Command History**

| Release     | Modification                 |
|-------------|------------------------------|
| 5.2(1)N1(1) | This command was introduced. |

# Examples

The following is sample output from the **show rip neighbor** command:

switch(config-if)# show ip rip neighbor

| Command                       | Description                                |
|-------------------------------|--------------------------------------------|
| show ip rip                   | Displays RIP information.                  |
| show ip rip interface         | Displays RIP information for an interface. |
| show ip rip policy statistics | Displays RIP policy statistics.            |
| show ip rip route             | Displays RIP route information.            |
| show ip rip statistics        | Displays RIP statistics.                   |

# show ip rip policy statistics

To display the policy statistics for the Routing Information Protocol (RIP), use the **show ip rip policy statistics** command in any mode.

show ip rip policy statistics redistribute {bgp  $id \mid direct \mid eigrp id \mid ospf id \mid static}$  [vrf vrf-name]

# **Syntax Description**

| bgp          | Displays policy statistics for the Border Gateway Protocol (BGP).                                                                                                    |
|--------------|----------------------------------------------------------------------------------------------------|
| direct       | Displays policy statistics for directly connected routes only.                                                                                                    |
| eigrp        | Displays policy statistics for Enhanced Interior Gateway Routing Protocol (EIGRP).                                                                                                    |
| ospf         | Displays policy statistics for Open Shortest Path First (OSPF) protocol.                                                                                                    |
| static       | Displays policy statistics for IP static routes.                                                                                                    |
| id           | For the <b>bgp</b> keyword, an autonomous system number. The range for 2-byte numbers is from 1 to 65535. The range for 4-byte numbers is from 1.0 to 65535.65535.                                                                                        |
|              | For the <b>eigrp</b> keyword, an EIGRP instance name from which routes are to be redistributed. The value takes the form of a string. You can enter a decimal number, but Cisco Nexus 5500 stores it internally as a string.                              |
|              | For the <b>ospf</b> keyword, an OSPF instance name from which routes are to be redistributed. The value takes the form of a string. You can enter a decimal number, but Cisco Nexus 5500 stores it internally as a string.                                |
| vrf vrf-name | (Optional) Specifies the name of the virtual routing and forwarding (VRF) instance. The <i>vrf-name</i> argument can be specified as any case-sensitive, alphanumeric string up to 32 characters. The strings "default" and "all" are reserved VRF names. |

#### **Command Default**

No default behavior or values.

### **Command Modes**

Any command mode

# **Command History**

| Release     | Modification                 |
|-------------|------------------------------|
| 5.2(1)N1(1) | This command was introduced. |

### **Examples**

This example shows how to show policy statistics for EIGRP:

switch# show ip rip policy statistics redistribute eigrp 201

| Command                           | Description                                |
|-----------------------------------|--------------------------------------------|
| clear ip rip policy<br>statistics | Clears policy statistics for RIP.          |
| show ip rip                       | Displays RIP information.                  |
| show ip rip interface             | Displays RIP information for an interface. |
| show ip rip neighbor              | Displays RIP information for a neighbor.   |
| show ip rip route                 | Displays RIP route information.            |
| show ip rip statistics            | Displays RIP statistics.                   |

# show ip rip route

To display route information from the Routing Information Protocol (RIP) topology table, use the **show ip rip route** command in any mode.

show ip rip route [prefix/length] [summary] [vrf vrf-name]

# **Syntax Description**

| prefix/length | (Optional) IP prefix about which routing information should be displayed.                                                                                                    |
|---------------|----------------------------------------------------------------------------------------------------|
| summary       | (Optional) Displays information about summary routes.                                                                                                    |
| vrf vrf-name  | (Optional) Specifies the name of the virtual routing and forwarding (VRF) instance. The <i>vrf-name</i> argument can be specified as any case-sensitive, alphanumeric string up to 32 characters. The strings "default" and "all" are reserved VRF names. |

# **Command Default**

No default behavior or values

#### **Command Modes**

Any command mode

# **Command History**

| Release     | Modification                 |
|-------------|------------------------------|
| 5.2(1)N1(1) | This command was introduced. |

# Examples

This example shows how to display route information from the RIP topology table:

switch# show ip rip route

| Command                       | Description                                |
|-------------------------------|--------------------------------------------|
| show ip rip                   | Displays RIP information.                  |
| show ip rip interface         | Displays RIP information for an interface. |
| show ip rip neighbor          | Displays RIP information for a neighbor.   |
| show ip rip policy statistics | Displays policy statistics for RIP.        |
| show ip rip statistics        | Displays RIP statistics.                   |

# show ip rip statistics

To display statistical entry information from the Routing Information Protocol (RIP) topology table, use the **show ip rip statistics** command in any mode.

**show ip rip statistics** [interface-type instance] [**vrf** vrf-name]

# **Syntax Description**

| interface-type | (Optional) Interface type. For more information, use the question mark (?) online help function.                                                                                                    |
|----------------|----------------------------------------------------------------------------------------------------|
| instance       | (Optional) Either a physical interface instance or a virtual interface instance.                                                                                                    |
| vrf vrf-name   | (Optional) Specifies the name of the virtual routing and forwarding (VRF) instance. The <i>vrf-name</i> argument can be specified as any case-sensitive, alphanumeric string up to 32 characters. The strings "default" and "all" are reserved VRF names. |

### **Command Default**

No default behavior or values.

### **Command Modes**

Any command mode

### **Command History**

| Release     | Modification                 |
|-------------|------------------------------|
| 5.2(1)N1(1) | This command was introduced. |

### Examples

This example shows how to display the RIP statistics:

switch# show ip rip statistics

| Command                       | Description                                |
|-------------------------------|--------------------------------------------|
| show ip rip                   | Displays RIP information.                  |
| show ip rip interface         | Displays RIP information for an interface. |
| show ip rip neighbor          | Displays RIP information for a neighbor.   |
| show ip rip policy statistics | Displays policy statistics for RIP.        |
| show ip rip route             | Displays RIP route information.            |